**Annexe 1 : Modèle de Formulaire de proposition d'une Action de Recherche**

## **FORMULAIRE DE PROPOSITION D'UNE ACTION DE RECHERCHE ( AR )**

## **1- Identification de l'AR :**

**1.1 Intitulé :** …………………………………………..………………………………………. ………………………………………….….…………………………………….

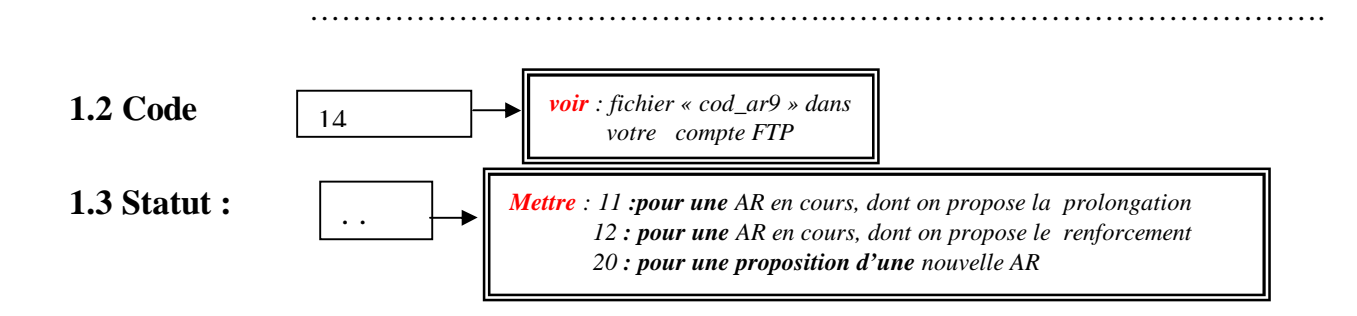

### **1.4 Coordinateur de l'AR**

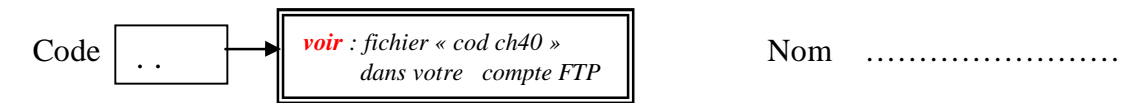

## **1.5 Evaluation de l'AR**

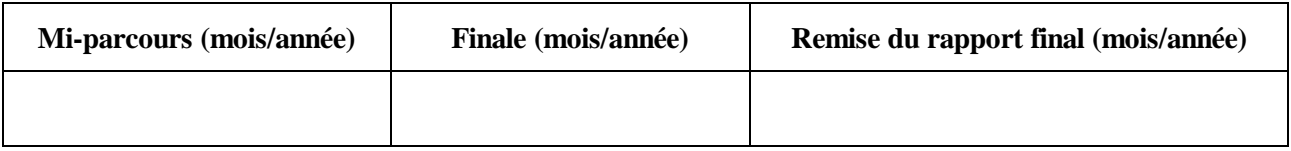

## **1.6 Equipe de chercheurs**

### **1.6.1 Chercheurs appartenant aux établissements relevant de l'IRESA**

*Code, nom et grade: voir fichier « cod ch40 » dans votre compte FTP Temps alloué : évaluer approximativement le % de temps consacré par le chercheur à cette AR Autres AR : mettre les codes des AR dans lesquelles le chercheur est également impliqué*

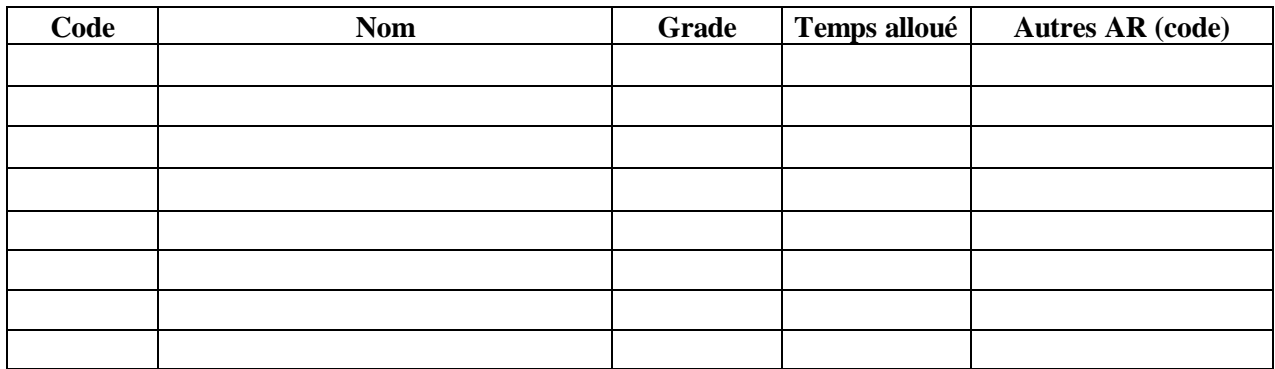

#### **1.6.2 Autres chercheurs tunisiens**

*Code Etab : voir fichier « cod\_Etab » dans votre compte FTP (code à 4 chiffres)*

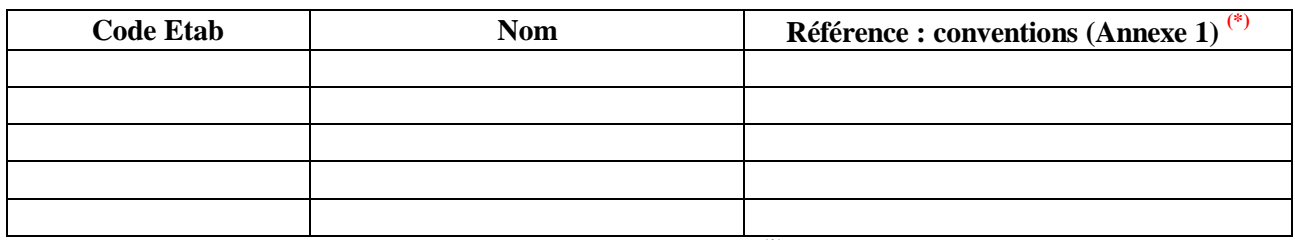

 **(\*)** *joindre une copie de la convention*

#### **1.6.3 Chercheurs étrangers**

*Organisme : indiquer l'organisme auquel appartient le chercheur étranger* 

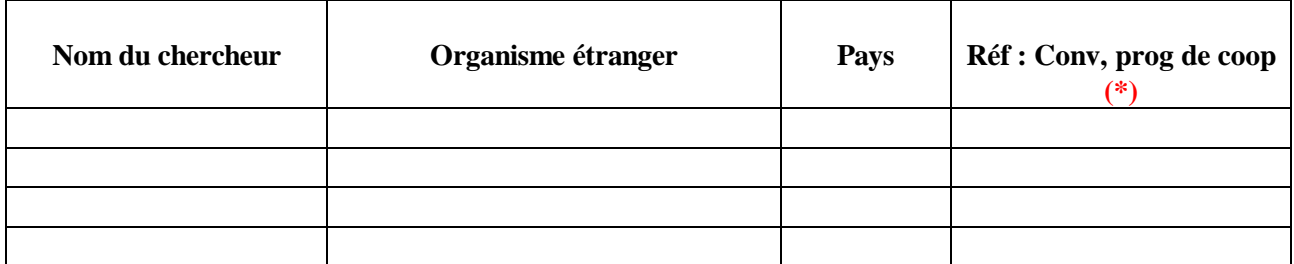

**(\*)** *joindre une copie du document, du programme….*

#### **1.7 Partenaires du développement**

#### **1.7.1 Partenaires actifs**

*Organisme : Structure de développement / vulgarisation chargé de transmettre les acquis aux groupes cibles, ex OEP, GIL etc code : voir fichier « codif- af » dans votre compte FTP Nom vis à vis et fonction : indiquer le nom et la fonction de la personne responsable du programme au sein* 

*de l'organisme* 

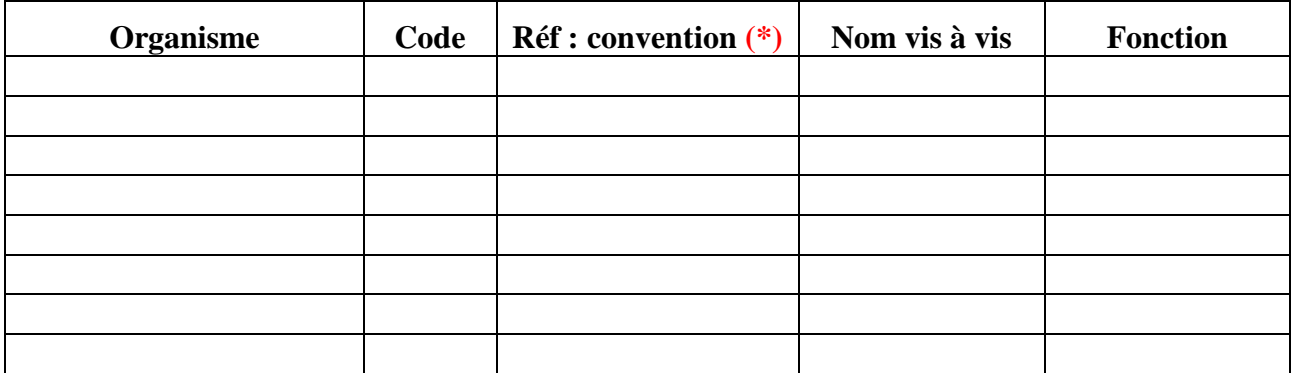

(\*) *joindre une copie de la convention*

### **1.7.2 Partenaires passifs**

*Organisme : Structure susceptible d'être intéressée par les résultats de la recherche mais non impliquée dans la réalisation des activités de recherche code : voir fichier « codif-af » dans votre compte FTP Groupe cibles …. : indiquer le type d'utilisateur potentiel des résultats de recherche ( éleveurs, agriculteurs, SMVDA, Office … )* 

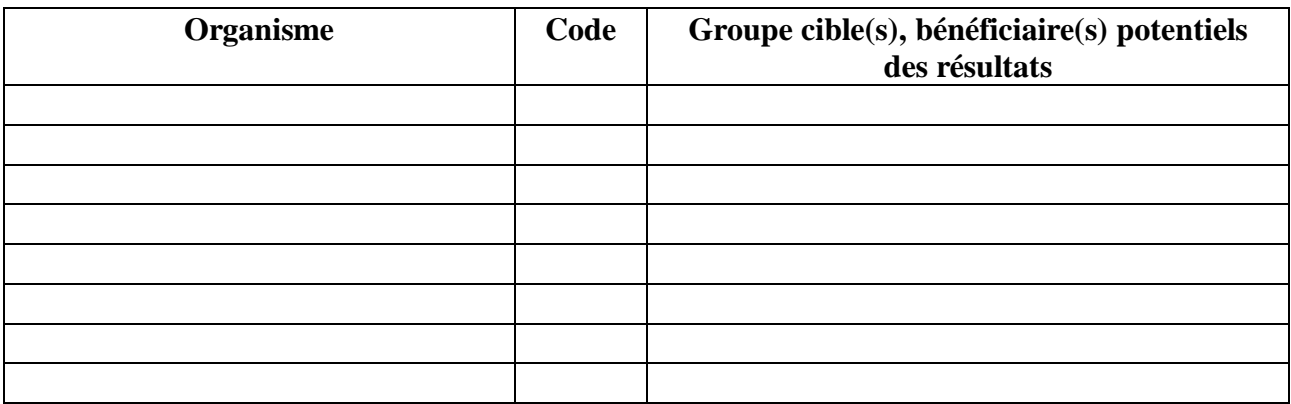

#### **2- Description de l'AR**

#### **2.1 Problématique**

- *Présenter les problèmes en mettant en relief la perception des responsables du développement Indiquer les références éventuelles appuyant cette problématique, notamment les stratégies et plans*
- *de développement, les séminaires nationaux, les conjonctures etc ……*
	- *Terminer en précisant comment la proposition de recherche pourrait elle apporter une réponse au problème posé ?*

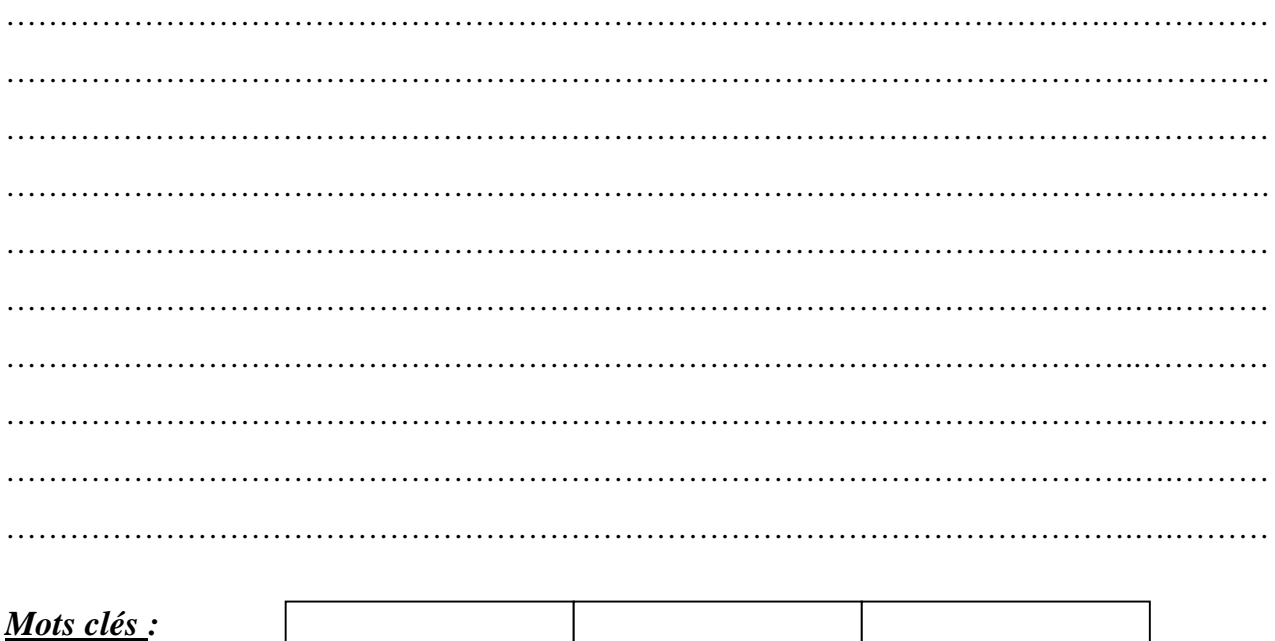

#### **2.2 Travaux pertinents accomplis ou en cours dans le cadre de cette problématique**

### **2.2.1 A l'étranger**

*Donner un bref historique des recherches menées à l'étranger autour de la même problématique et portant sur la même thématique envisagée dans la proposition en soulignant l'apport de ces recherches ( notamment sur le plan méthodologique ) , les possibilités d'adaptation à la Tunisie ( méthodes et résultats )*

- *Pour les propositions faites dans le cadre de recherches régionales ( en réseau, UE, organismes internationaux … ) préciser en quoi les recherches antérieures faites dans le domaine ne font pas double emploi pour la Tunisie .*
- *Préciser en quoi la proposition de recherche est en cohérence avec ce qui précède* .

…………………………………………………………………….………………………………… …………………………………………………………………………………………….………… . The contract of the contract of the contract of the contract of the contract of the contract of the contract of the contract of the contract of the contract of the contract of the contract of the contract of the contrac ………………………………………………………………………………………………….…… . The contract of the contract of the contract of the contract of the contract of the contract of the contract of the contract of the contract of the contract of the contract of the contract of the contract of the contrac …………………………………………………………………………………………….………… ……………………………………………………………………………………………………….

## **2.2.2 En Tunisie**

*En particulier montrer en quoi la problématique posée ne trouve pas de réponses adéquates dans les résultats des recherches antérieures ?, ou (et) en quoi la proposition de recherche rendra possible une valorisation de recherches antérieures ou en cours ? , ou encore préciser comment la recherche proposée sera possible en l'absence de toute recherche antérieure sur la thématique concernée ( problématique nouvelle ) ? Si une recherche est en cours par ailleurs montrer leur complémentarité .*

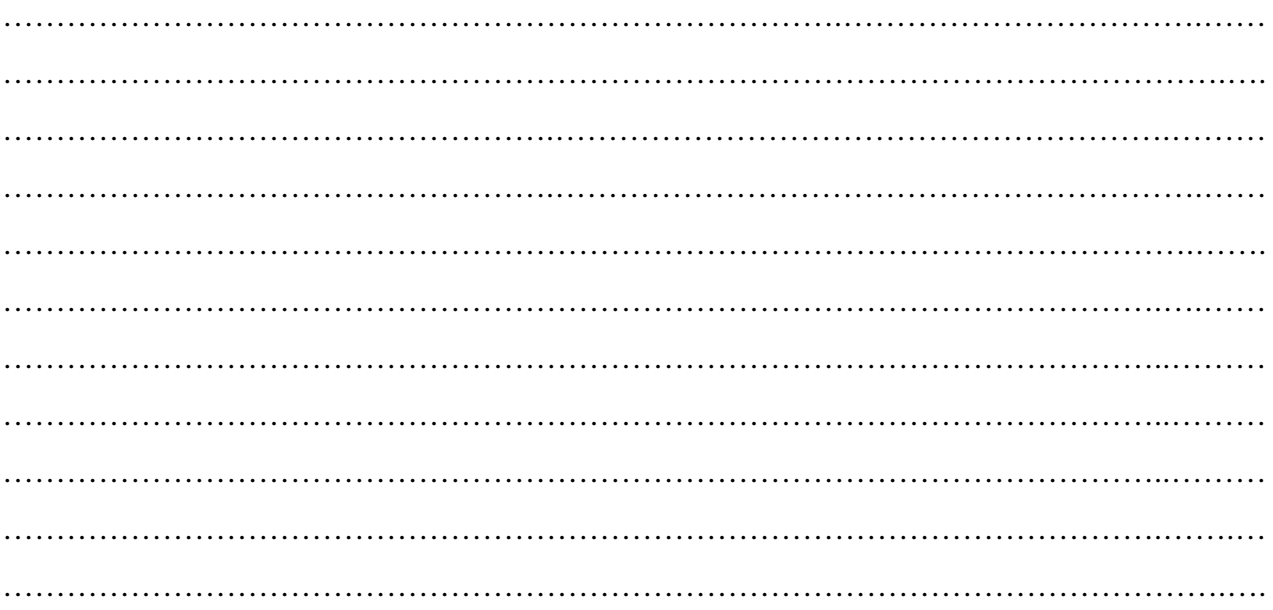

#### **2.2.3 Références bibliographiques**

*Se contenter au maximum des cinq (5) principales références, en indiquant si possible les coordonnées des sites où elles sont disponibles, pour permettre éventuellement un accès rapide si les besoins s'en font sentir*

…………………………………………………………………….………………………………… ………………………………………………………………………………………………………. ………………………………………………………………………………………………………. …………………………………………………………………….………………………………… ………………………………………………………………………………………………………. …………………………………………………………………….………………………………… ……………………………………………………………………………………………………….

#### **2.3 Objectif**

 $\overline{a}$ 

#### **2.3.1 Objectif global**

*Indiquer l'objectif qui permettrait d'apporter des réponses à la problématique posée dans 2.1 Cet objectif est unique et ne peut en aucun cas être confondu avec le résultat attendu*

…………………………………………………………………….………………….……………… ………………………………………………………………………………………….……………. …………………………………………………………………………..……………………………

#### **2.3.2 Objectifs immédiats**

*Indiquer les objectifs immédiats reflétant les résultats attendus par cette action de recherche*

…………………………………………………………………….………………….……………… ………………………………………………………………………………………….……………. …………………………………………………………………………..…………………………… …………………………………………………………………….………………….……………… ………………………………………………………………………………………….……………. …………………………………………………………………………..…………………………… …………………………………………………………………….………………….……………… ………………………………………………………………………………………….…………….

### **2.4 Composantes ( ou activités )**

*Code composante (activité) : voir fichier « cod ar9 » dans votre compte FTP (code à 9 chiffres) Intitulé de la composante: indiquer brièvement l'intitulé de l'activité Chercheurs et/ou techniciens disponibles : mettre leur noms et si possible leurs codes voir fichier « cod ch40 » dans votre compte FTP*

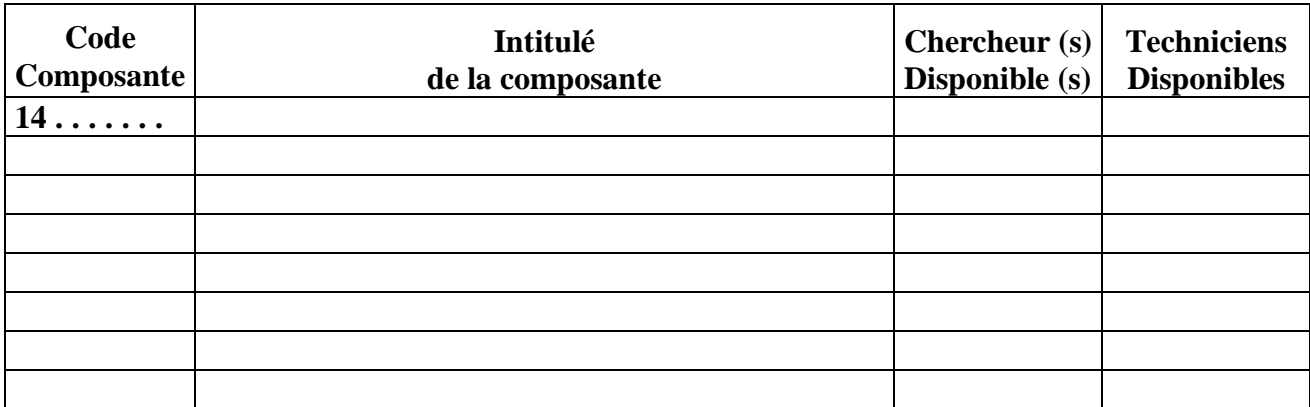

#### **2.5 Méthodologie**

*Décrire brièvement la méthodologie qui sera suivie pour toutes les composantes dans le déroulement des opérations de recherche et indiquer si possible les techniques utilisées*

………………………………………………………………………….…………………………… …………………………………………………………………….………………………………… ………………………………………………………………………………………………………. ………………………………………………………………………….…………………………… …………………………………………………………………….………………………………… ………………………………………………………………………………………………………. ………………………………………………………………………….…………………………… …………………………………………………………………….………………………………… ………………………………………………………………………………………………………. ………………………………………………………………………….…………………………… …………………………………………………………………….………………………………… ………………………………………………………………………………………………………. ………………………………………………………………………….…………………………… ………………………………………………………………………….……………………………

#### **2.6 Plan d'opération**

### **2.6.1 Calendrier d'exécution prévisionnel des composantes**

*Code composante: voir fichier « cod ar9. » dans votre compte FTP Date de démarrage: indiquer la date de démarrage pour chaque activité (mois/année), la première date est considérée comme date de démarrage de toute l'action de recherche Périodes annuelles : indiquer la compagne annuelle de déroulement de la composante (début et fin) Evaluation : indiquer les dates prévisionnelles d'évaluation finale et à mi-parcours de l'AR Remise du rapport final : indiquer la date probable de remise du rapport final de l'AR*

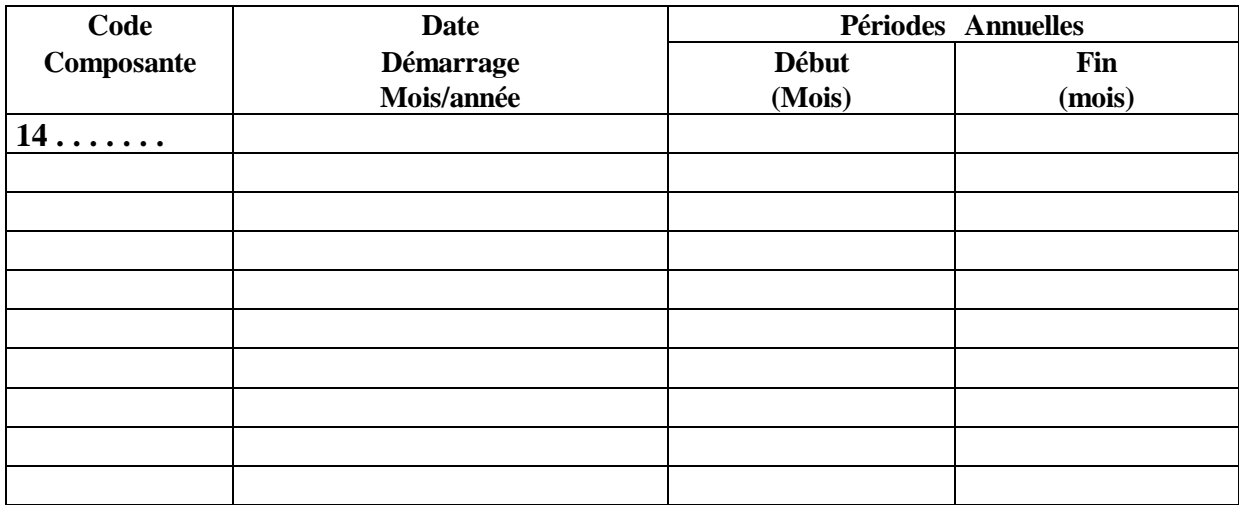

#### **2.6.2 Stations et parcelles expérimentales, laboratoires d'analyse, etc ….**

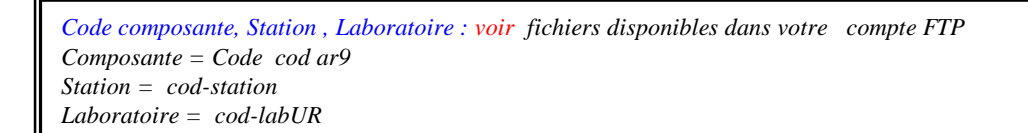

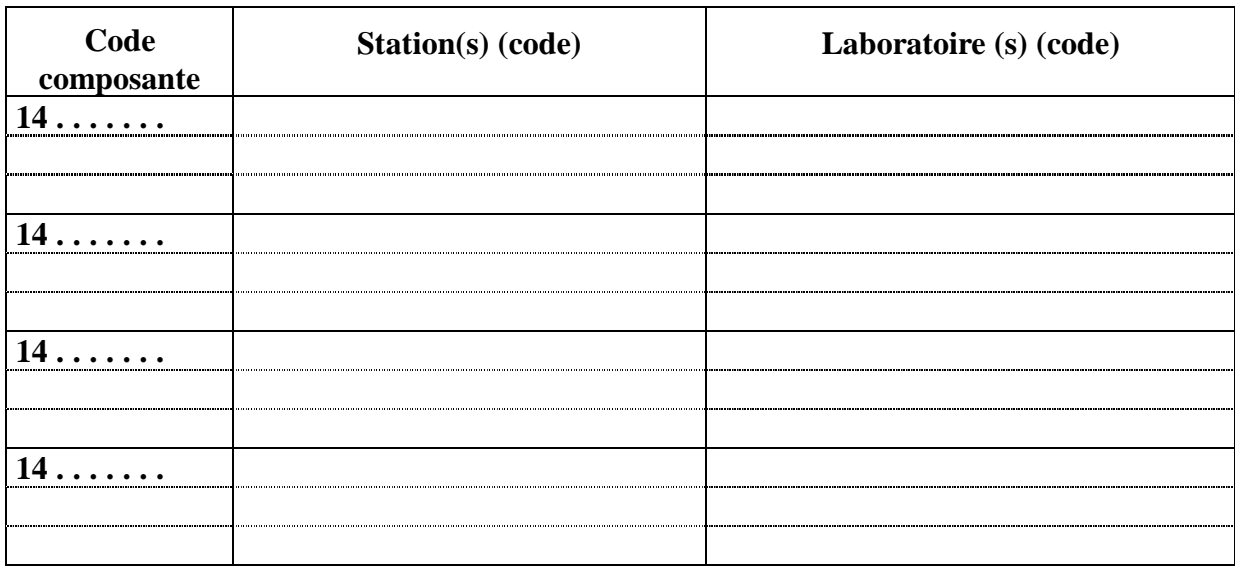

## **2.6.3 Constructions requises ( ou aménagement requis )**

*Code composante: voir fichier « cod ar9. » dans votre compte FTP Type : mettre C pour les construction nouvelles et A pour les aménagements Nature indiquer leur natures ( labo, étable, serre….) Lieu : indiquer code station si infrastructure dans siége station régionale ou code établissement si infrastructure dans siége établissement Mois/Année : indiquer la date limite à laquelle l'infrastructure doit être opérationnelle Taux d'occupation : indiquer le taux d'occupation prévu de l'infrastructure*

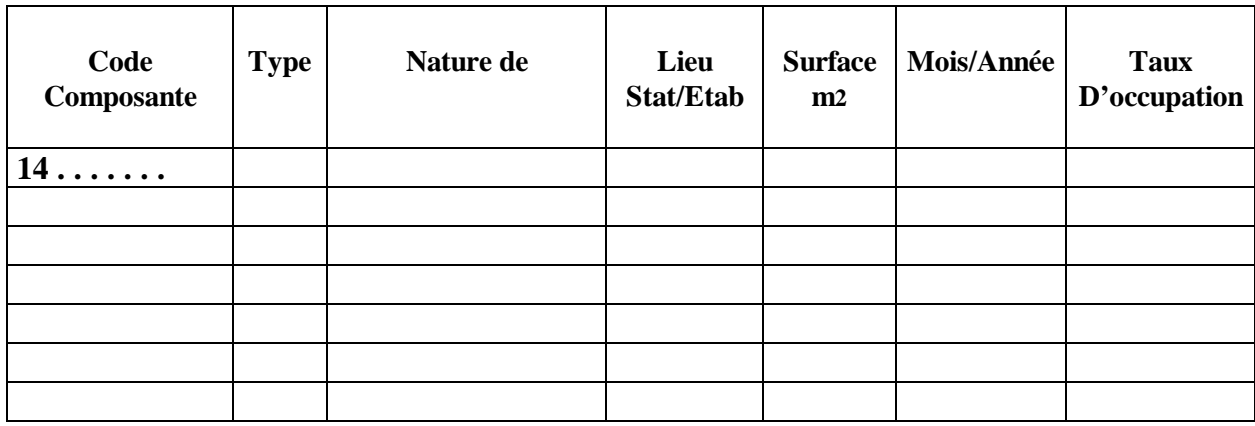

### **2.6.4 Gros équipements spécifiques requis ( Disponible et à acquérir )**

![](_page_7_Figure_4.jpeg)

### *2.6.4.1- Equipements de laboratoire*

![](_page_7_Picture_194.jpeg)

### *2.6.4.2- Equipements agricoles*

![](_page_8_Picture_125.jpeg)

## *2.6.4.3- Animaux de ferme*

![](_page_8_Picture_126.jpeg)

#### **2.6.5 Besoins en Techniciens et en main d'œuvre ( mois/homme ) :**

*Code composante: voir fichier « cod-ar9 » dans votre compte FTP Techniciens et ouvriers spécialisés: mettre leur effectif par composante suivant disponibles ou à recruter*

![](_page_8_Picture_127.jpeg)

*(\*) D = Disponible R = à recruter*

#### **2.6.6 Besoins en formation : Missions et stages**

#### **2.6.6.1 Avant le démarrage**

*Code composante: voir fichier « cod-ar9 » dans votre compte FTP Bénéficiaire : indiquer leur catégories et leur nombres Catégorie : Chercheur* =  $C$  *, Technicien* =  $T$ *Nombre : Nombre de personnes bénéficiaires pour la catégorie indiquée* **Type** *:* Mission = M, Stage = S, Cours = C *Durée: indiquer le nombre total de jours nécessaire au démarrage de la composante*

![](_page_9_Picture_216.jpeg)

### **2.6.6.2: En cours**

*Code composante: voir fichier « cod-ar9 » dans votre compte FTP Bénéficiaire : indiquer leur catégories et leur nombres Catégorie : Chercheur* =  $C$  *, Technicien* =  $T$ *Nombre : Nombre de personnes bénéficiaires pour la catégorie indiquée Type : Mission* = *M , Stage* = *S , Cours* = *C Durée: indiquer le nombre total de jours pour toute la durée de l'AR*

![](_page_9_Picture_217.jpeg)

#### **2.6.7 Besoins en assistance extérieure**

*Code composante: voir fichier « cod-ar9 » dans votre compte FTP Organisme : indiquer l'organisme de coopération Nbre H / j : mettre le besoin total durant toute la période couverte par l'AR*

![](_page_10_Picture_88.jpeg)

**(\*)** *joindre une copie de la convention du projet ou autre*

### **2.6.8 Séminaires et ateliers (dans le cadre de l'AR )**

*Année : indiquer la date ( mois/année) prévisionnelle du séminaire ou de l'atelier Thème : indiquer le thème ou l'objet du séminaire( ou atelier )* 

![](_page_10_Picture_89.jpeg)

![](_page_11_Picture_80.jpeg)

### **2.6.9 Assistances technique et pédagogique**

#### **2.6.9.1 Appui aux programmes de développement et de vulgarisation**

*Thèmes : indiquer le thème ou le sujet de l'action d'appui Organisme : indiquer l'organisme de développement responsable ou bénéficiaire de cette action Période : mettre la période de réalisation programmée pour cette action d'appui*

![](_page_11_Picture_81.jpeg)

### **2.6.9.2 Encadrement : DEA , Thèses , PFE , Stagiaires ( si identifié )**

*Type : indiquer la nature et le type de l'encadrement (DEA, Thèse, PFE, Stagiaire …) Thème ou sujet : indiquer brièvement l'intitulé ou le sujet du diplôme encadré Période : mettre la période de réalisation ou prévisionnelle de cet encadrement mois/ année à mois/année de début et de fin* 

![](_page_11_Picture_82.jpeg)

![](_page_12_Picture_103.jpeg)

### **2.6.9.3 Formation dans les établissements d'enseignement ( Vacation ou heures supplémentaires )**

*Cher/Ens : indiquer les noms des chercheurs/Enseignants concernés Discipline: indiquer la discipline enseignée Nombre heures/ an : mettre le nombre d'heures d'encadrement réalisés ou prévu par an Etablissement : indiquer l'établissement dans lequel se déroule cette formation*

![](_page_12_Picture_104.jpeg)

### **3- Résultats attendus**

*Code composante: voir fichier « cod-ar9 » dans votre compte FTP Résultat attendu : mentionner brièvement le résultat attendu par composante Date : préciser la date probable d'obtention du résultat mentionné ( mois/année )*

![](_page_12_Picture_105.jpeg)

![](_page_13_Picture_176.jpeg)

#### **4 - Budget**

#### **4.1 Budget d'investissement**

#### **4.1.1 Constructions / Aménagements**

*Code composante: voir fichier « cod-ar9 » dans votre compte FTP Type : mettre A : pour les aménagement de bâtiments existants et C : pour les constructions nouvelles Description : décrire brièvement la nature de la construction Montant : préciser la valeur de la dite constructiont Station et taux d'occupation : indiquer le lieu (station) d'emplacement et le taux d'occupation de ce bâtiment ( nouveau ou aménagé)*

![](_page_13_Picture_177.jpeg)

### **4.1.2 Equipements scientifiques ( à acquérir )**

*Code composante: voir fichier « cod-ar9 » dans votre compte FTP Description : mettre une légère description des principales caractéristiques techniques du matériel Nombre: mentionner la quantité à acquérir de ces équipements par composante Montant : préciser la valeur estimée de ces équipements Labo et taux d'utilisation : indiquer le lieu d'affectation (labo) et le taux d'utilisation de ces équipements scientifiques*

![](_page_13_Picture_178.jpeg)

![](_page_14_Picture_166.jpeg)

## **4.1.3 Equipements agricoles ( à acquérir )**

*Code composante: voir fichier « cod-ar9 » dans votre compte FTP Description : mettre une légère description des principales caractéristiques techniques du matériel Nombre: mentionner la quantité à acquérir de ces équipements par composante Montant : préciser la valeur estimée de ces équipements Affectation et taux d'utilisation : indiquer le lieu d'affectation (station) et l'intensité d'utilisation de ces équipements agricoles (j/an)*

![](_page_14_Picture_167.jpeg)

## **4.1.4 Autres équipements ( spécifique ) à acquérir**

*Code composante: voir fichier « cod-ar9 » dans votre compte FTP Description : mettre une légère description des principales caractéristiques techniques du matériel et de sa nature Nombre: mentionner la quantité à acquérir de ces équipements par composante Montant : préciser la valeur estimée de ces équipements Affectation et taux d'utilisation : indiquer le lieu d'affectation (station) et le taux d'utilisation de ces équipements* 

![](_page_14_Picture_168.jpeg)

![](_page_15_Picture_184.jpeg)

## **4.1.5 Achat d'animaux pour l'expérimentation**

*Code composante: voir fichier « cod-ar9 » dans votre compte FTP Description : ( vaches…, veaux, brebis allaitantes , … ) Affectation : indiquer le lieu d'affectation (station) de ces animaux*

![](_page_15_Picture_185.jpeg)

## **4.1.6 Répartition annuelle du budget d'équipement**

![](_page_15_Picture_186.jpeg)

## **4.2 Budget de fonctionnement**

### **4.2.1 Sous-traitance**

![](_page_15_Picture_187.jpeg)

![](_page_15_Picture_188.jpeg)

![](_page_16_Picture_143.jpeg)

### **4.2.2 Consommable et petit matériel**

*Code composante: voir fichier « cod-ar9 » dans votre compte FTP Objet : indiquer la nature de ces consommables et petit matériel Montant: mentionner le montant prévisionnel de ces consommables par année et pour toute la période de réalisation de la composante*

![](_page_16_Picture_144.jpeg)

### **4.2.3 Missions et Stages**

*Code composante: voir fichier « cod-ar9 » dans votre compte FTP*

*Objet : mentionner brièvement le cadre et l'objet de la mission ou stage*

*Nature: mettre M : pour les mission et S : pour les stages*

*Montant : indiquer le montant prévisionnel de ces mission / stages par année et pour toute la période de réalisation de la composante*

![](_page_16_Picture_145.jpeg)

![](_page_17_Picture_136.jpeg)

#### **4.2.4 Assistance extérieure**

![](_page_17_Picture_137.jpeg)

![](_page_17_Picture_138.jpeg)

### **4.2.5 Personnel temporaire ( chercheurs, techniciens, ouvriers etc... )**

*Code composante: voir fichier « cod-ar9 » dans votre compte FTP Objet : mentionner brièvement l'objet de ce besoins en personnel occasionnel Nature: mettre C : Chercehuer T : Technicien A : Administratif et O : Ouvrier Montant : indiquer le montant prévisionnel à allouer par année et pour toute la période de réalisation de la composante*

![](_page_17_Picture_139.jpeg)

![](_page_18_Picture_150.jpeg)

#### **4.2.6 Documentation**

*Code composante : voir fichier « cod-ar9 » dans votre compte FTP*

![](_page_18_Picture_151.jpeg)

## **4.2.7 Déplacements**

*Code composante : voir fichier « cod-ar9 » dans votre compte FTP Station : préciser la station destinataire des déplacements Nombre de jours : indiquer le nombre total de jours de déplacement Montant : indiquer le montant prévisionnel à allouer par année et pour toute la période de réalisation de la composante*

![](_page_18_Picture_152.jpeg)

![](_page_19_Picture_110.jpeg)

#### **4.2.8 Séminaires**

*Intitulé : mentionner l'objet du séminaire Année/mois : préciser la date de réalisation du dit séminaire Lieu : indiquer le lieu du déroulement du séminaire*

![](_page_19_Picture_111.jpeg)

# **4.2.9 Divers et imprévus**

![](_page_19_Picture_112.jpeg)

## **4.2.10 Récapitulation du budget de fonctionnement**

## **4.2.10.1 Par rubrique et par année**

![](_page_19_Picture_113.jpeg)

![](_page_20_Picture_97.jpeg)

## **4.2.10.2 Par rubrique et par composante**

![](_page_20_Picture_98.jpeg)

- **5 Eléments d'auto- évaluation de la proposition de recherche**
	- **5.1 Evaluation de la forme de la proposition de recherche**

**( Fiche 411 )**

**5.2 Evaluation de la pertinence de la proposition de recherche**

**( Fiche 412 )**

**5.3 Evaluation des résultats attendus, de l'impact et des effets susceptibles d'êtres engendrés ( Fiche 413 )**